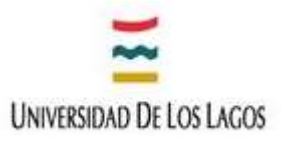

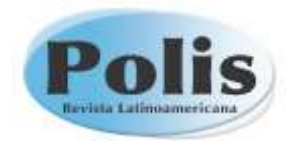

# **Instrucciones a los autores para presentación de artículos POLIS,** *Revista Latinoamericana*

# **Formato General**

**Extensión Artículo:** Entre 7.000 y 9.000 palabras incluyendo bibliografía completa (formato APA 6).

**Formato Documento:** Sugerimos que los artículos originales vengan en formato IMRAD (introducción, materiales y métodos, resultados, discusión).Los artículos deben venir en formato Word, tamaño carta, margen normal, interlineado 1,5 general, con excepción de los extractos de discursos insertados en el texto (citación textual de las fuentes) o citas bibliográficas de más de 40 palabras, estas van en un bloque con interlineado sencillo, aplicando "aumentar sangría a la derecha".

**Tipografía**: Times New Roman, tamaño 11 (ver especificaciones título, subtitulo, citación textual de las fuentes, nota al pie)

**Cursivas**: Sólo para títulos de libros (bibliografía) y para palabras en idiomas extranjeros.

**Negritas**: Para destacar palabras o frases usamos negritas no cursivas

**Mayúsculas**: Solo en el inicio del título una vez. Evitar su uso excesivo, de acuerdo a las normas habituales: nombres propios, después de un punto, con signos de interrogación, etc. Solo la primera de las 4 palabras claves lleva mayúscula.

**Comillas**: Comillas dobles se utilizan por regla general, utilizamos comillas simples solo para entrecomillar una expresión dentro de otra con comillas dobles.

**Subrayados y enumeraciones:** Se excluyen los subrayados, signos especiales (\*), y el uso de procedimientos para enmarcar con color los párrafos. NO van enumeraciones incorporadas a los títulos o subtítulos.

**Títulos**: El título del artículo no debe exceder las 15 palabras o los 130 caracteres, tamaño 14, en negrita y centrado. Sólo la primera palabra va con mayúscula y es preferible evitar los subtítulos. Se debe incluir la traducción del título al inglés ubicado debajo del resumen y palabras claves en español (tamaño 12, en negrita y centrado) y al portugués, ubicado debajo del resumen y palabras claves en inglés (tamaño 12, en negrita y centrado). Cuando el artículo es en portugués primero va el título, resumen y palabras claves en este idioma, en segundo lugar la misma información en español y en tercer lugar lo mismo en inglés.

**Subtítulos**: Van en letra tamaño 12 (por ejemplo para distinguir los apartados del artículo; introducción, metodología, etc). Si hubiera subtítulos menores se usa la letra tamaño 10. No llevan número. Sólo la primera palabra va en mayúscula. Van centrados y con negrita. Se sugiere que no excedan de una línea. IMPORTANTE: Cuando se diera el caso de un nuevo subtítulo menor se ordena sin número y en tamaño decreciente 12, 11, 10 en negrita y centrado.

**Tablas y Figuras:** Se debe incluir sólo los estrictamente necesarios; indicar título, fuentes de información completas (si es propio debe señalar Elaboración propia), unidades de medición (sin abreviaturas) El título debe comenzar con la expresión Tabla, Cuadro, Gráfico o Figura (incluye esquemas, mapas y fotografías) según corresponda, indicando además el número (arábigo) de manera consecutiva (Tabla 1; Gráfico 1; Figura 1, etc) Inmediatamente en la segunda línea escribir el título. Formato Times New Roman 10, interlineado sencillo y en negrita. Solo la primera letra con

**Campus Osorno** Av. Fuchslocher 1305 Teléfono +56 64 2333 000 Fax +56 64 2333 774 Osomo, Chile

**Campus Puerto Montt** República 517 Camino a Chinquihue Km 6<br>Teléfono +56 65 2322 536 Barrio Universitario Puerto Montt, Chile Santiago, Chile

**Sede Santiago** Sede Chiloé Teléfono +56 02 2675 3057 Castro, Chile

Los Carrera 678<br>Teléfono 56 65 2322 409 Eleuterio Ramírez 348 Teléfono +56 65 2322 476 Ancud, Chile

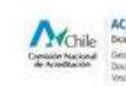

La again.www

**ACREDITADA 4 AÑOS** Downlow 2016 - Dr

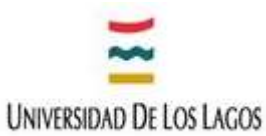

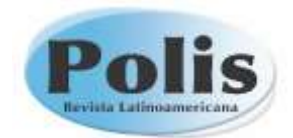

mayúscula. IMPORTANTE: Tanto el título como la fuente deben ubicarse por fuera del recuadro principal, en el texto se debe aludir a la Tabla, gráfico, Cuadro o Figura (según corresponda), resaltado en negrita.

Por ejemplo: "Tal como se observa en la Tabla 1 los indicadores de…"

*FORMATO Figuras:* El título debe comenzar con la palabra "Figura". Se debe indicar la fuente de la información (al final), en caso de que la fotografía sea propia, se debe indicar. El formato de la figura debe ser JPG, en escala de grises, con un tamaño mínimo de 400 pixeles x 298 pixeles.

#### **Estructura y Contenido del artículo**

**Título en español:** De acuerdo a normas de formato POLIS, ubicado al principio del texto.

**Título en inglés**: Ubicado debajo de las palabras claves en español y antes del resumen en Inglés

**Título en portugués**: Ubicado debajo de las palabras claves en inglés y antes del resumen en portugués. En caso de que se trate de un artículo en portugués, este debe contener título, resumen y palabras claves en castellano.

**Referencia sobre el(os) autor(es):** Inmediatamente debajo del título, centrado, irán el/la (los/las) autores/as cada uno con su referencia correspondiente SOLO: Nombre y apellido, Universidad, Ciudad, País. La estructura es la siguiente: Nombre y apellidos, tamaño 12. Debajo de esta línea tamaño 10: Filiación Institucional (solo institución), Ciudad, País. Email: correo electrónico institucional de preferencia. Todo en la segunda línea de la referencia, así por cada uno de los autores.

**Financiamiento y/o agradecimientos:** Cualquier referencia al artículo sea esta relativa a la fuente de financiamiento, agradecimientos o alguna otra información ( por ejemplo que parte del texto fue presentado en algún congreso) no puede ir en el título, sino que en la primera nota al pie ubicada al final de la palabra "resumen" ( $Resumen<sup>1</sup>$ )

**Resumen**: No debe tener más de 150 palabras, de acuerdo a la siguiente estructura en tres parráfos: 1) Revisión de los principales aspectos teóricos 2) objetivos de la investigación, y procedimientos metodológicos utilizados y 3) resultados más relevantes y conclusiones del proceso de investigación. Se ubica debajo de las referencias a los autores, formato justificado a la izquierda.

**Abstract**: Traducción al inglés del resumen según las mismas características de formato enunciadas, se ubica debajo del título en inglés.

**Resumo:** Traducción al portugués del resumen según las mismas características de formato enunciadas, se ubica debajo del Título en portugués.

Palabras clave: Cuatro o cinco palabras clave, representativas del contenido del artículo, que no deben repetirse en el título , ni en el resumen. Solo la primera va con mayúscula.

**Keywords**: Traducción al inglés de las palabras claves según las mismas características enunciadas, se ubica debajo del abstract

**Palabras-chave:** Traducción al portugués de las palabras claves según las mismas características enunciadas, se ubica debajo del resumen en portugués.

**Notas al pie**: Su uso es exclusivamente aclaratorio. Deben venir según el sistema automático de Word, "notas al pie de página", en números arábicos, letra Times New Roman, tamaño 9, interlineado sencillo. Cualquier referencia al artículo ( fuente de financiamiento, agradecimiento u otra

**Campus Osorno** Av. Fuchslocher 1305 Teléfono +56 64 2333 000 Fax +56 64 2333 774 Osomo, Chile

**Campus Puerto Montt** Camino a Chinquihue Km 6<br>Teléfono +56 65 2322 536 Puerto Montt, Chile

**Sede Santiago** Barrio Universitario Teléfono +56 02 2675 3057 Santiago, Chile

República 517

Sede Chiloé Los Carrera 678<br>Teléfono 56 65 2322 409 Castro, Chile Eleuterio Ramírez 348 Teléfono +56 65 2322 476 Ancud, Chile

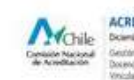

La again.www

**ACREDITADA 4 AÑOS Dicambe 2016 - De**<br>Geofan Institutional<br>Discovice de Pregnad

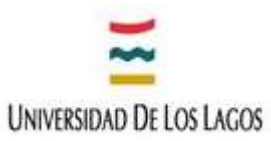

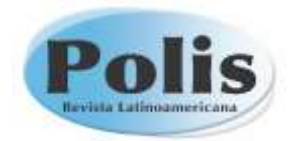

información) debe incluirse en la nota al pie N°1 ubicada en el resumen. Se recomienda que los artículos no contengan más de 15 notas al pie.

### **Citas Bibliográficas**

La revista utiliza la norma APA 6 [\(http://normasapa.net/normas-apa-2016/](http://normasapa.net/normas-apa-2016/) ). Se sugiere la utilización de programas del tipo *reference manager* como: Mendeley [\(https://www.mendeley.com/downloads\)](https://www.mendeley.com/downloads) , Zotero y End Note web entre otros. Todas las referencias deberán incluir el **doi** cuando sea posible.

## **Referencias en el cuerpo del artículo**

Al citar textualmente una fuente en el cuerpo del artículo indique entre paréntesis (apellido del autor, año y página específica de la cita que aparece en la bibliografía). Por ejemplo, (Smith, 1998, p. 143). Si se repite la cita de un mismo autor y texto, en un mismo párrafo, es preferible usar (Ibid) si es la misma página, si no lo es se puede usar así (Ibid, p.46)

## **Cita o referencia Textual**

*Cuando la cita comprenda menos de 40 palabras*, incorporelas en el texto entre comillas. Si la cita aparece en medio de la oración, después de cerrar comillas anote inmediatamente la fuente entre paréntesis y continúe con la oración.

*Cuando la cita comprenda 40 o más palabras*, despliéguelas en un bloque independiente del texto, entre comillas dobles, tamaño 10 interlineado sencillo, aplicando "aumentar sangría a la derecha"

### *Referencia o parafraseo*

*No textuales en el cuerpo del artículo,* Cuando la referencia no es textual sino más bien una interpretación de uno o más autores no se requiere el número de página. Por ejemplo, (Smith, 1998), según formato APA 6

*Citación textual de otras fuentes* (orales, informantes claves, etc) Esta siempre debe desplegarse en un bloque independiente del texto, entre comillas dobles, tamaño 10 interlineado sencillo, aplicando "aumentar sangría a la derecha". ( incluir detalle créditos)

#### **Listado de Referencias**

El listado de referencias debe ir al final del artículo, en tamaño 10, interlineado sencillo, empleando sangría francesa y debe separarse por una línea entre cada autor/a/es.

#### **Referencias por tipo de fuente de información**

#### **LIBRO**

Cuando se trata de dos o más autores se utiliza "y" en español (NO en inglés &)

Apellido [coma] inicial (es) del nombre del autor [punto] año entre paréntesis [punto] *título de la obra* en cursivas [punto] ciudad de publicación [coma] país de la publicación [dos puntos] Editorial [punto]

**Campus Osorno** Av. Fuchslocher 1305<br>Teléfono +56 64 2333 000 Fax +56 64 2333 774 Osomo, Chile

**Campus Puerto Montt** Camino a Chinquihue Km 6<br>Teléfono +56 65 2322 536 Puerto Montt, Chile

**Sede Santiago** República 517 Barrio Universitario Teléfono +56 02 2675 3057 Santiago, Chile

Sede Chiloé Los Carrera 678<br>Teléfono 56 65 2322 409 Castro, Chile Eleuterio Ramírez 348 Teléfono +56 65 2322 476 Ancud, Chile

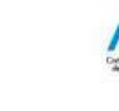

www.ulagos.cl

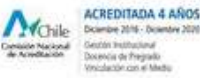

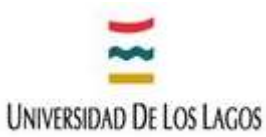

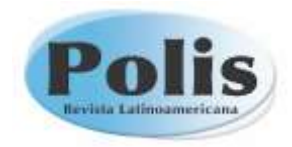

Por ejemplo: Ibáñez, J. (1991). *El regreso del sujeto*. Santiago, Chile: Amerindia

**CAPÍTULO DE LIBRO:** Se referencia cuando el libro está compuesto por capítulos de diferentes autores. Cuando se trata de dos o más editores se utiliza "y" en español (NO en inglés &)

Apellido [coma] inicial (es) del nombre del autor [punto] año entre paréntesis [punto] título del artículo [punto] [seguido de palabra "En"] inicial del nombre [punto] apellido del/los/as coordinador o editor (es/as) entre paréntesis Ed. o Coord según corresponda [coma] título de la obra en cursivas (entre paréntesis la referencia a las paginas seguidas de un punto= pp.54-67) [punto] ciudad de publicación [coma] país de la publicación [dos puntos] Editorial [punto]

Por ejemplos:

Polanyi, K. (1976). El sistema económico como proceso institucionalizado. En M. Godelier (comp.), *Antropología y economía* (pp. 155 – 178). Barcelona, España: Anagrama

Bosch, A., Amoroso, M.I. y Fernández, H. (2003). Arraigadas en la Tierra. En M.I. Amoroso et al. (Ed.), *Malabaristas de la vida. Mujeres, tiempos y trabajos* (pp.71-97). Barcelona, España: Icaria.

# **ARTÍCULOS DE REVISTAS:**

Es preciso distinguir si el artículo cuenta o no con DOI y si se trata de una versión en línea o impresa. Considere que en este tipo de citación (APA 6) ya no se requiere de la especificación de ciudad o país.

# **Artículo con DOI-** *Revista online*

El DOI (Digital Object Identifier) es un código único que tienen algunos artículos

Apellido [coma] inicial (es) del nombre del autor [punto] año entre paréntesis [punto] título del articulo [punto] *título de la Revista en cursivas* [coma] volumen (número entre paréntesis) [coma] la referencia a las páginas [punto].doi [dos puntos] copiar

Caamaño, E. (2010). Mujer y trabajo: origen y ocaso del modelo del padre proveedor y la madre cuidadora. *Revista de derecho (Valparaíso),* (34), 179-209. doi[:](https://dx.doi.org/10.4067/S0718-68512010000100005) [10.4067/S0718-68512010000100005](https://dx.doi.org/10.4067/S0718-68512010000100005)

# **Artículo sin DOI -** *Revista online*

Apellido [coma] inicial (es) del nombre del autor [punto] año entre paréntesis [punto] título del articulo [punto] *título de la Revista en cursivas* [coma] volumen (número entre paréntesis) [coma] la referencia a las páginas [punto]. Recuperado de [insertar http: y el link]

Por ejemplo: Elizalde, R. (2010). Resignificación del ocio: aportes para un aprendizaje transformacional. *Polis. Revista Latinoamericana,* 9 (25), 437-460. Recuperado d[e](https://polis.revues.org/642) <https://polis.revues.org/642>

# **Artículo sin DOI -** *Revista impresa*

Apellido [coma] inicial (es) del nombre del autor [punto] año entre paréntesis [punto] título del articulo [punto] *título de la Revista en cursivas* [coma] volumen (número entre paréntesis) [coma] la referencia a las páginas [punto].

Por ejemplo: Pavéz, I. (2013). Los significados de 'ser niña y niño migrante': conceptualizaciones desde la infancia peruana en Chile". *Polis Revista Latinoamericana* 12 (35), 183 -210.

**Campus Osorno** Av. Fuchslocher 1305 Teléfono +56 64 2333 000 Fax +56 64 2333 774 Osomo, Chile

**Campus Puerto Montt** Camino a Chinquihue Km 6<br>Teléfono +56 65 2322 536 Puerto Montt, Chile

**Sede Santiago** República 517 Barrio Universitario Teléfono +56 02 2675 3057 Santiago, Chile

Sede Chiloé Los Carrera 678<br>Teléfono 56 65 2322 409 Castro, Chile Eleuterio Ramírez 348 Teléfono +56 65 2322 476 Ancud, Chile

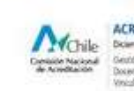

www.ufagos.cl

**ACREDITADA 4 AÑOS** Downloe 2016 - Dr

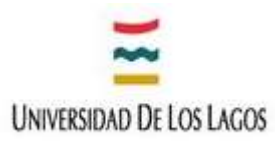

#### **Congresos y Seminarios**

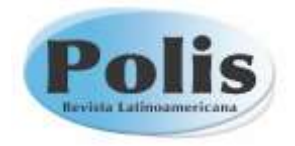

Apellido del autor [coma] inicial (es) del nombre [punto] fecha entre paréntesis [punto] Título de la ponencia. En inicial (es) del nombre [punto] Apellido del presidente del congreso (Presidencia), *Título del congreso o seminario*. Congreso o seminario realizado en Nombre de la organización, ciudad [coma] país [punto].

Por ejemplo: Manrique, D., y Aponte, L. (Junio de 2011). Evolución en el estudio y conceptualización de la consciencia. En H. Castillo (Presidencia), *El psicoanálisis en Latinoamérica*. Seminario realizado en el XXXIII Congreso Iberoamericano de Psicología, Medellín, Colombia.

#### **Tesis**

Apellido del autor [coma] inicial (es) del nombre [punto] año entre paréntesis [punto] *Título de la tesis* (Tesis de pregrado, maestria o doctoral) [punto] Nombre de la institución [coma] ciudad [coma] país [punto]

Por ejemplo: Vergara, J.I. (1993). *Los procesos de ocupación del territorio huilliche, 1750-1930* (Tesis de magister). Pontificia Universidad Católica de Chile, Santiago, Chile.

**Campus Osorno** 

Av. Fuchslocher 1305<br>Teléfono +56 64 2333 000 Fax +56 64 2333 774 Puerto Montt, Chile Osomo, Chile

**Campus Puerto Montt Sede Santiago** Camino a Chinquihue Km 6<br>Teléfono +56 65 2322 536 República 517 Barrio Universitario Teléfono +56 02 2675 3057 Santiago, Chile

Sede Chiloé Los Carrera 678<br>Teléfono 56 65 2322 409 Castro, Chile Eleuterio Ramírez 348 Teléfono +56 65 2322 476 Anced, Chile

www.ulagos.cl

**ACREDITADA 4 AÑOS** Mohile **Curricule Nacional**